**ROBOTC**

# **Behaviors**

**Reference**

A **behavior** is anything your robot does: turning on a single motor is a behavior, moving forward is a behavior, tracking a line is a behavior, navigating a maze is a behavior. There are three main types of behaviors that we are concerned with: **basic** behaviors, simple behaviors, and **complex** behaviors.

### **Basic Behaviors**

*Example: Turn on Motor Port 3 at half power*

At the most basic level, everything in a program must be broken down into tiny behaviors that your robot can understand and perform directly. In ROBOTC, these are behaviors the size of single statements, like turning on a single motor, or resetting a timer.

### **Simple Behaviors**

*Example: Move forward for 2 seconds*

Simple behaviors are small, bite-size behaviors that allow your robot to perform a simple, yet

significant task, like moving forward for a certain amount of time. These are perhaps the most useful behaviors to think about, because they are big enough that you can describe **useful actions** with them, but small enough that you can program them easily from basic ROBOTC commands.

### **Complex Behaviors**

*Example: Follow a defined path through an entire maze*

These are behaviors at the **highest levels**, such as **navigating an entire maze**. Though they may seem complicated, one nice property of complex behaviors is that they are always composed of smaller behaviors. If you observe a complex behavior, you can always break it down into smaller and smaller behaviors until you eventually reach something you recognize.

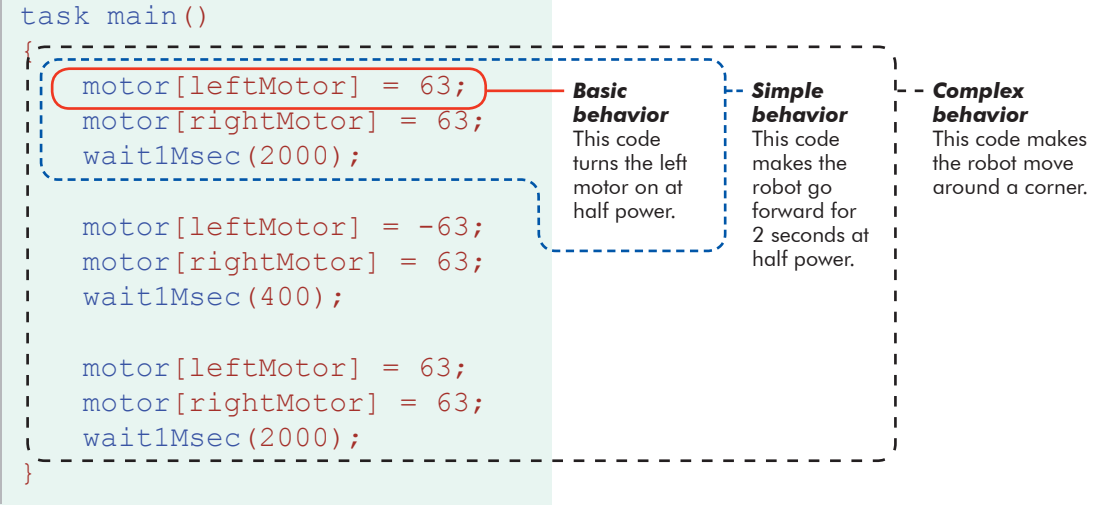

**ROBOTC**

# **Behaviors**

**Reference**

## Composition and Analysis

Perhaps the most important idea in behaviors is that they can be **built up or broken down** into other behaviors. Complex behaviors, like going through a maze, can always be broken down into **smaller, simpler behaviors**. These in turn can be broken down further and further until you reach simple or basic behaviors that you recognize and can program.

By looking back at the path of behaviors you broke down, you can also see how the smaller behaviors should be programmed so that they **combine back together**, and produce the larger behavior. In this way, analyzing a complex behavior **maps out the pieces** that need to be programmed, then allows you to **program them**, and **put them together** to build the final product.

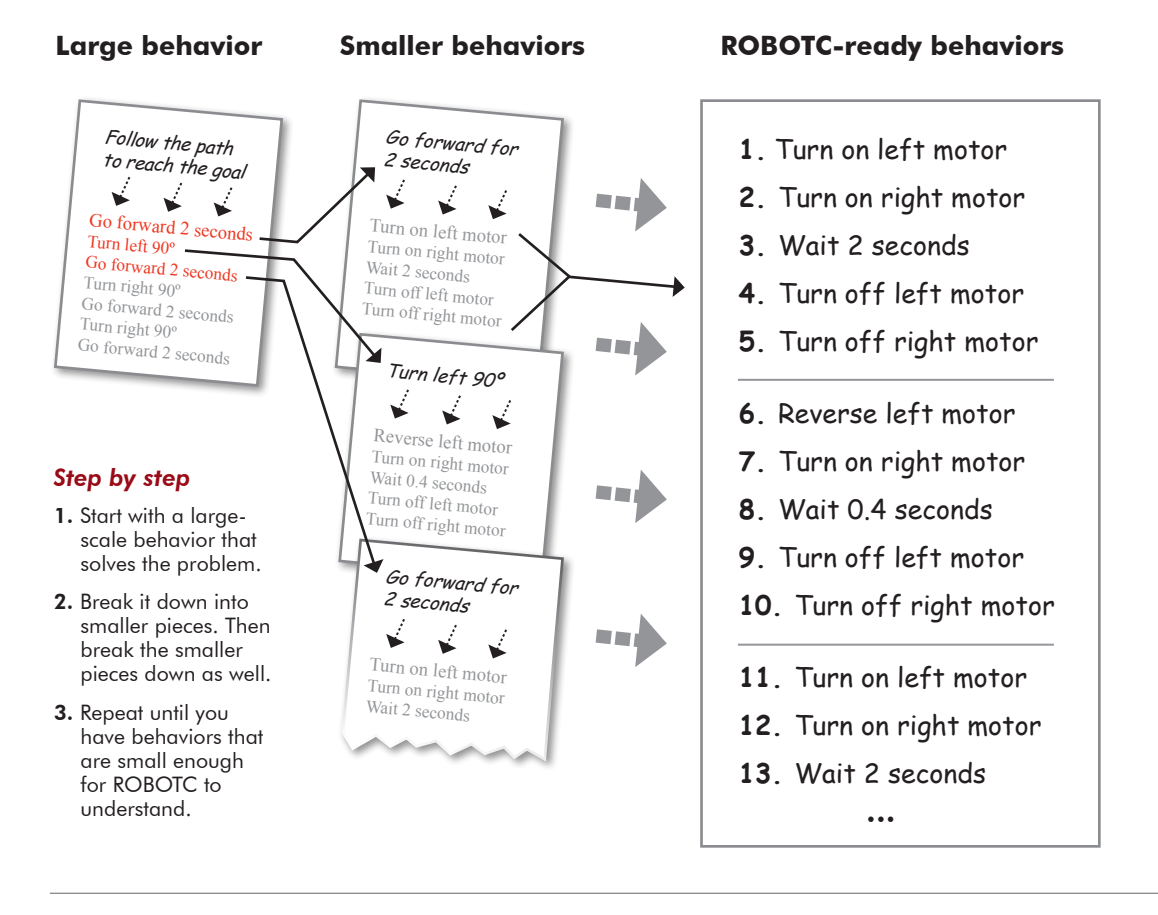

Sometimes it can be hard to tell whether a behavior is "simple" or "complex". Some programs are so complex they need multiple layers of simple behaviors before they reach the basic ones!

"Basic," "Simple," and "Complex" are categories of behaviors which are meant to help you think about the structure of programs. They are points of reference in the world of behaviors. Use these distinctions to help you, but don't worry if your "complex" behavior suddenly becomes a "simple" part of your next program... just pick the point of reference that's most useful for what you need.

# **Behaviors with Natural Language**

**Reference**

### Behavior Based Programming with the ROBOTC Natural Language

The ROBOTC Natural Language is designed to lower the barrier of entry into syntax-based programming by combining multiple basic behaviors into single commands. In other words, programmers can write their programs at the "simple behavior" level, without worrying about each basic behavior. The names of these new commands are also designed to be more intuitive and easier to remember.

The sample code below causes the robot to perform the same exact complex behavior as before (turn around a corner), but is several lines shorter and can be understood more easily.

```
task main()
{
  robotType(recbot);
   forward(63);
  wait(2.0);
   pointTurn(right, 63);
  wait(0.4);
  forward(63);
  wait(2.0);
}
```
Many additional commands are available in the Natural Language than what appear in this sample code. Common behaviors such as line tracking, moving straight, waiting for particular sensor values, remote control and others are available. For more information, reference the ROBOTC Natural Language document or the built-in ROBOTC Help.

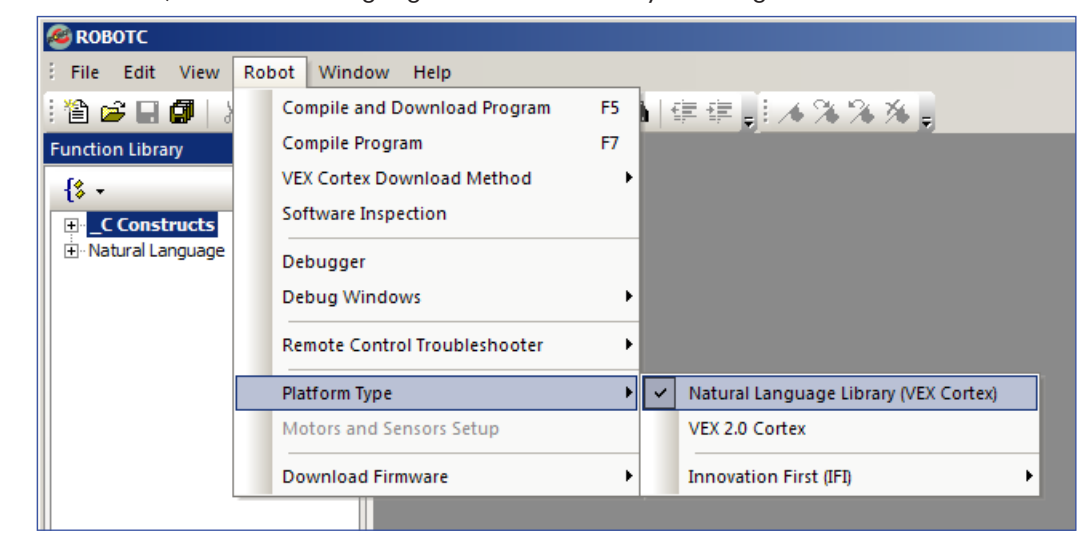

In ROBOTC, the Natural Language can be enabled by selecting it as the Robot > Platform Type.